## Robotics 102 (Sep 8 2021)

- Project 0 (Pocket Calculator) Demo calculator66, calculator71
- Open Q&A
- In-class Activity: Range scan conversion (optional, but encouraged)

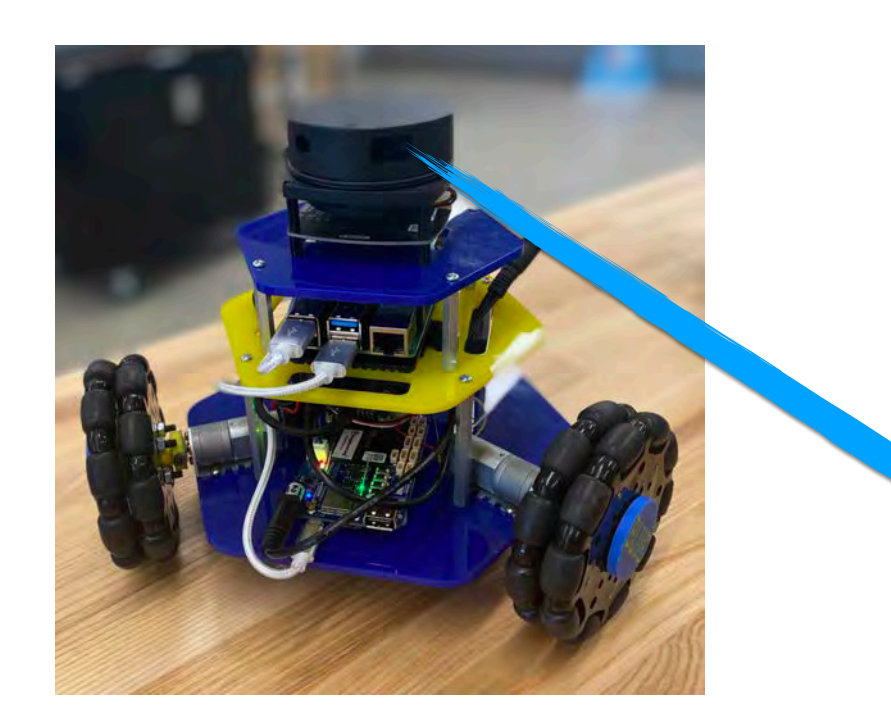

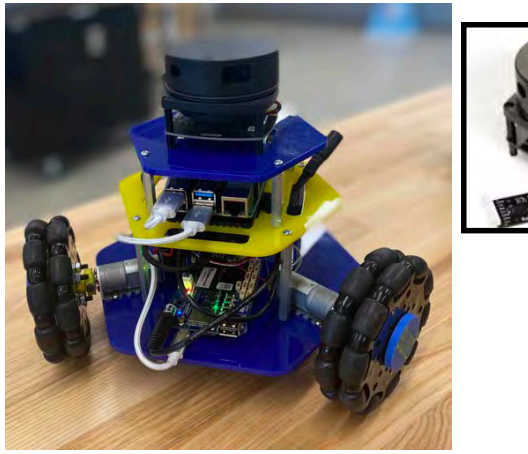

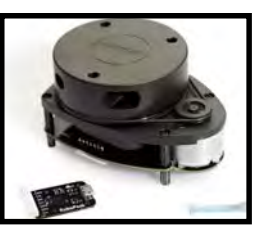

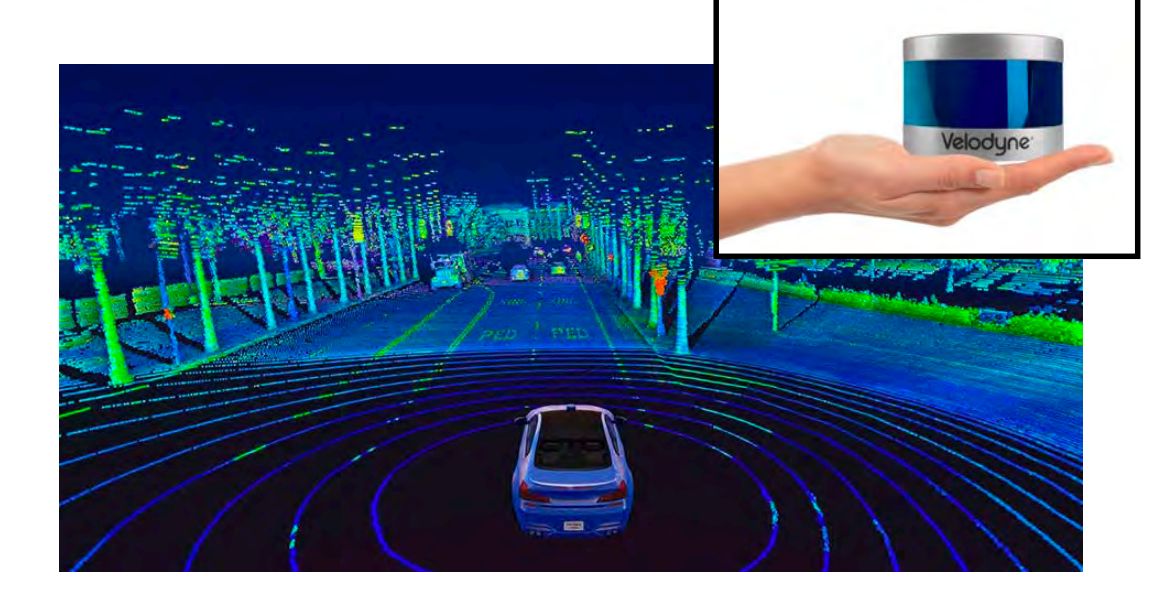

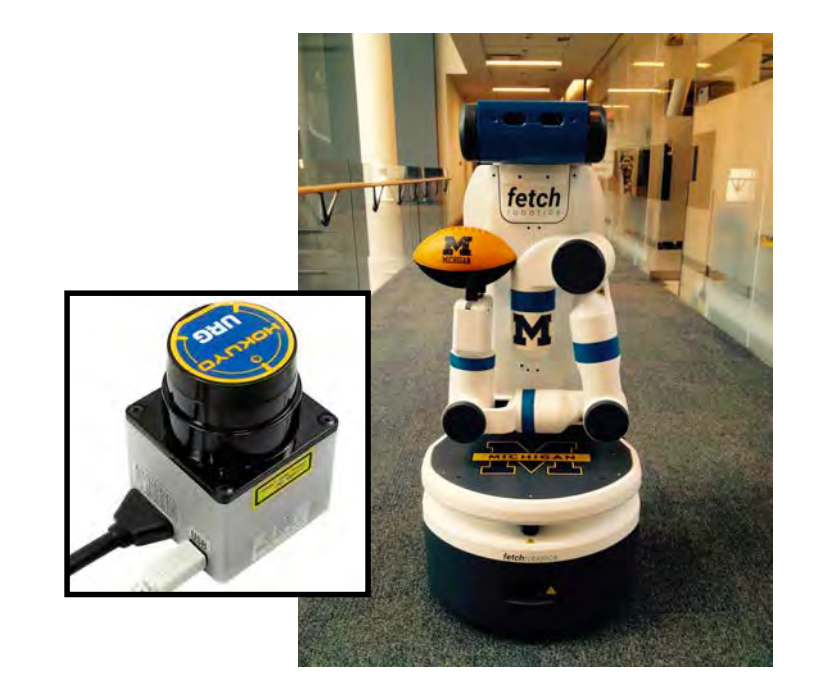

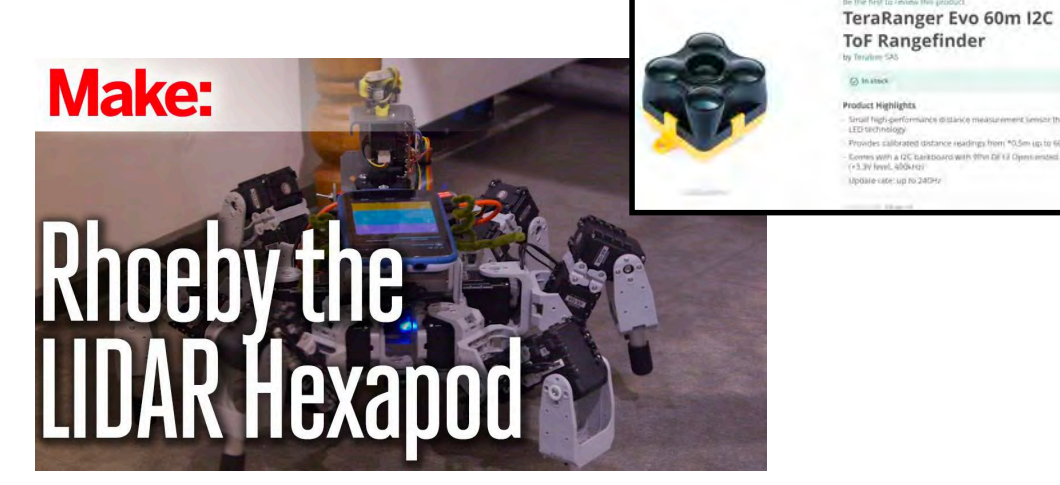

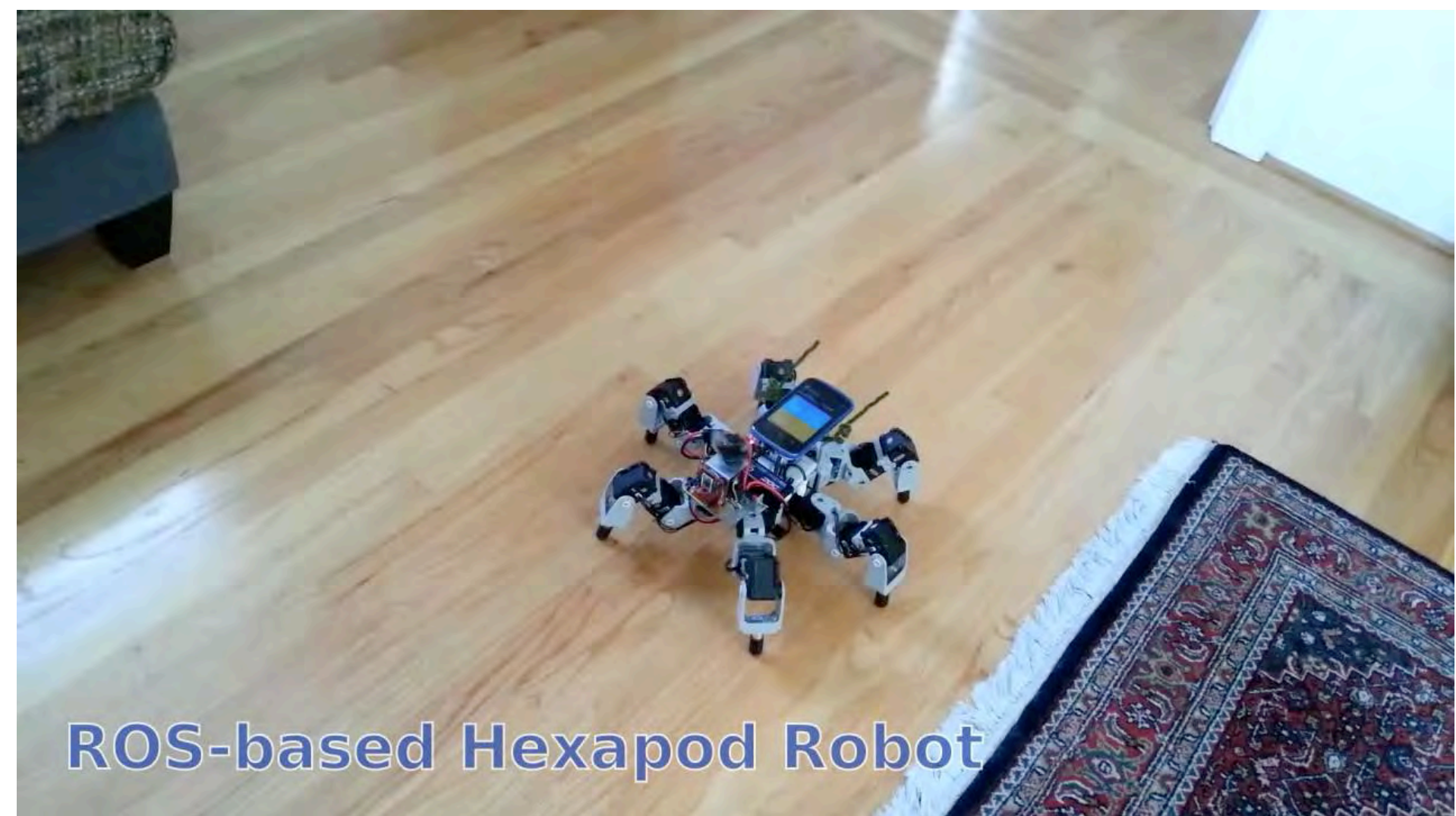

https://www.roboticstomorrow.com/article/2015/11/low-cost-lidar-based-navigation-for-mobile-robotics/7270

## *Convert range into point*

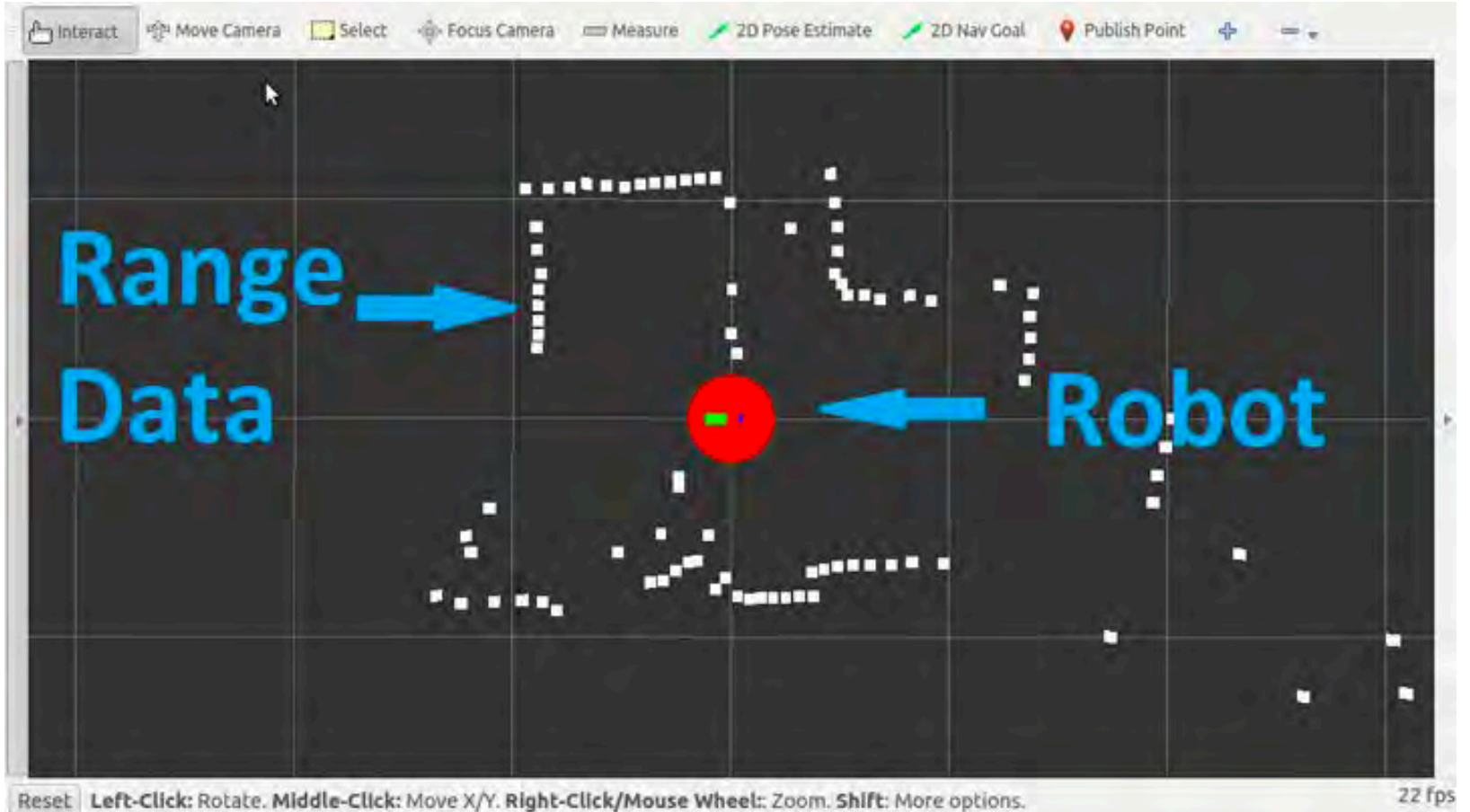

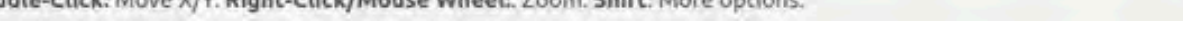

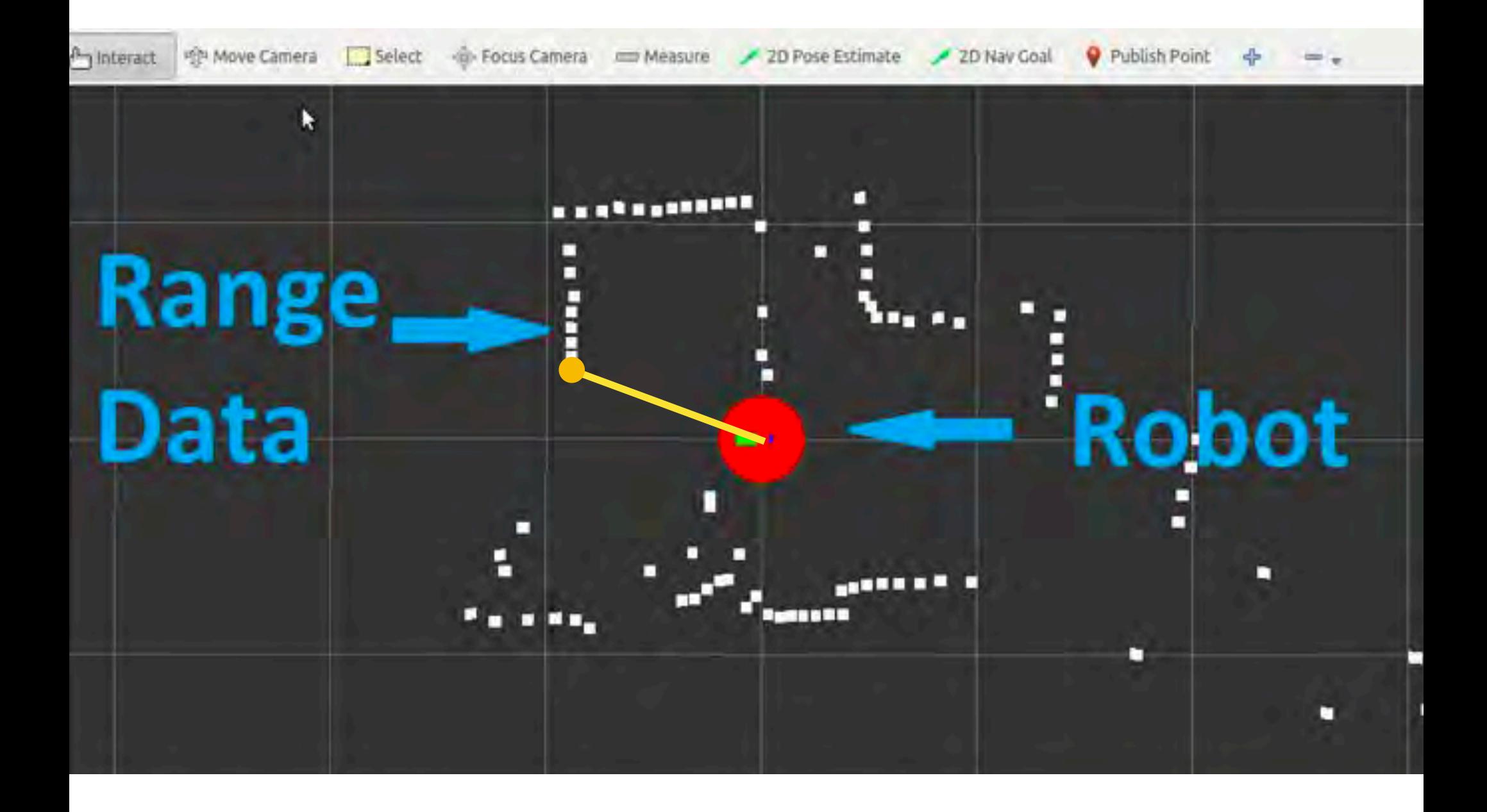

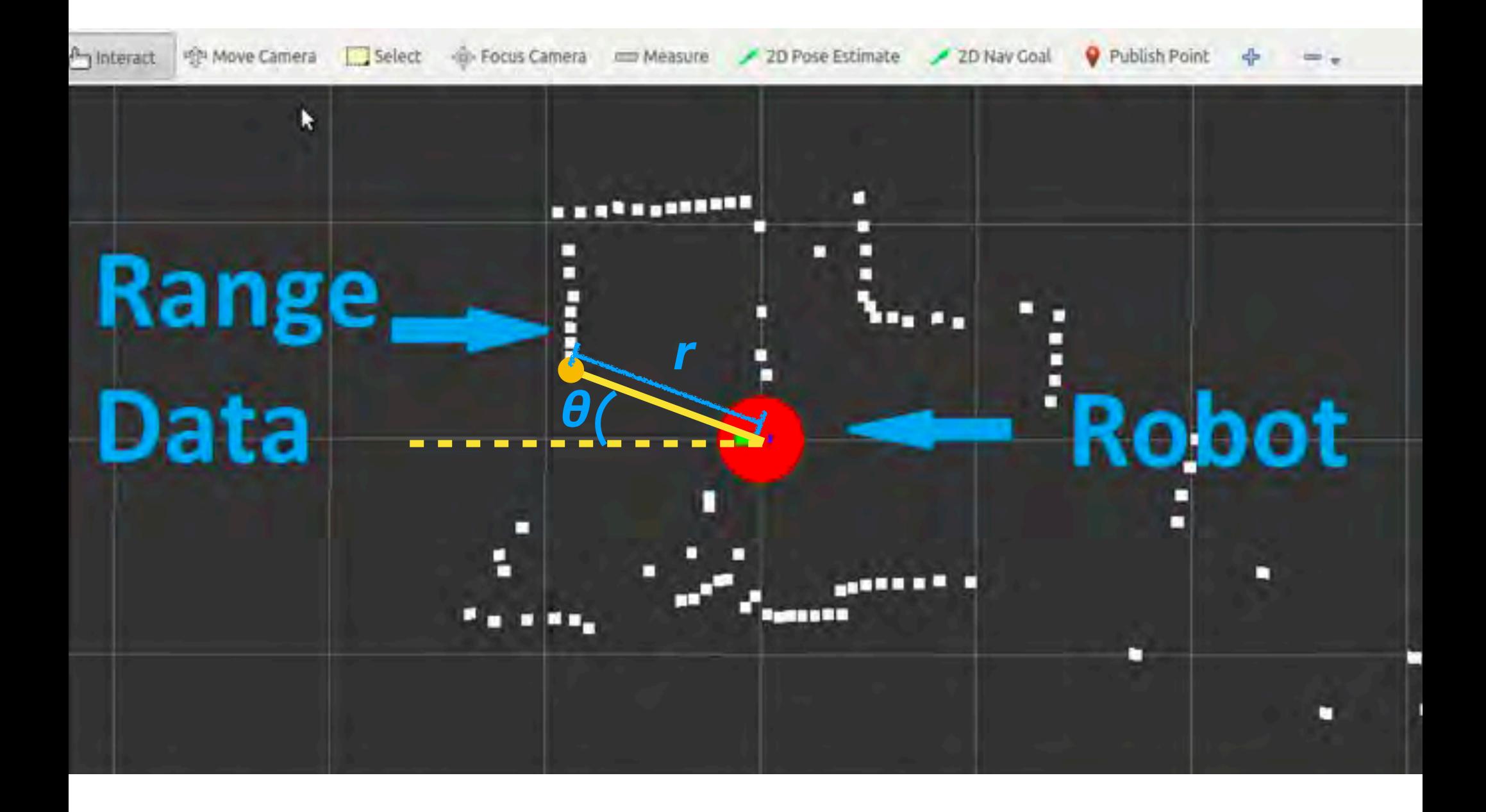

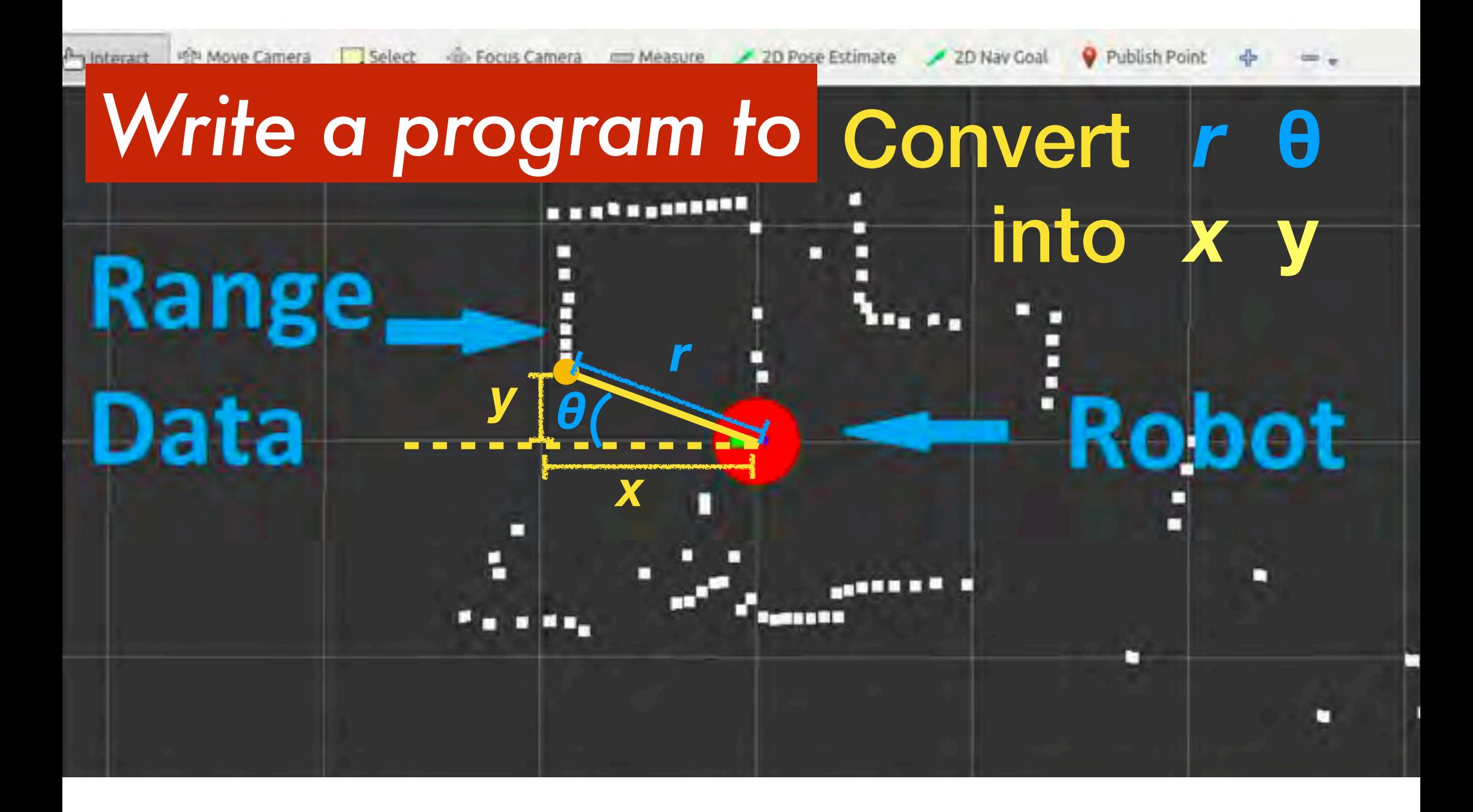

## *Take range from user input; Convert with a single function*

## **convertRangeToPoint.cpp**

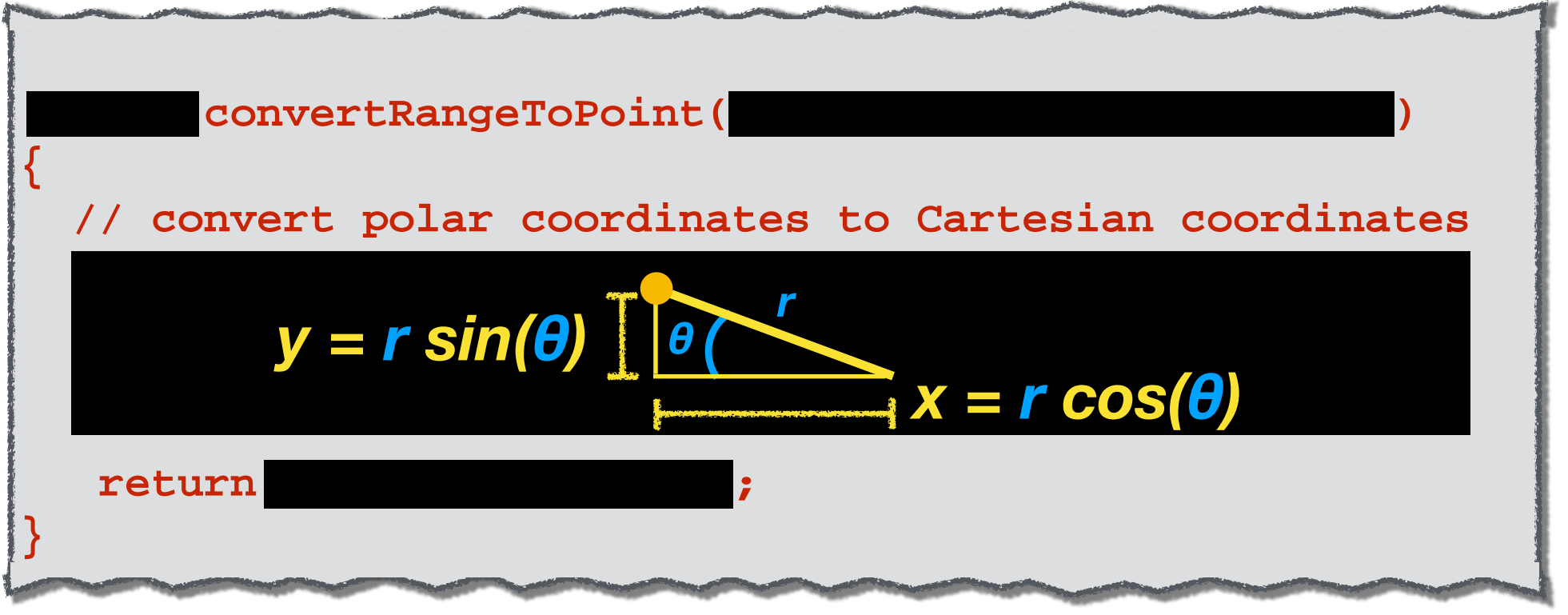